国际支付平台GoCoin宣布计划支持dogecoin

 此举意味着使用该平台商家将很快能够接受狗币支付,GoCoin已经支持比特币和l itecoin。

 GoCoin创始人兼CEO史蒂夫·博勒加德表示: "我们已经仔细观察了所有的最新alt coins,选择dogecoin出来作为一个可行的货币款项,在很大程度上,来源于其社 会的力量。"通过集成dogecoin到我们的平台,GoCoin更近了一步让商家接受任 何数字货币,增加销售与扩展新顾客的能力。"

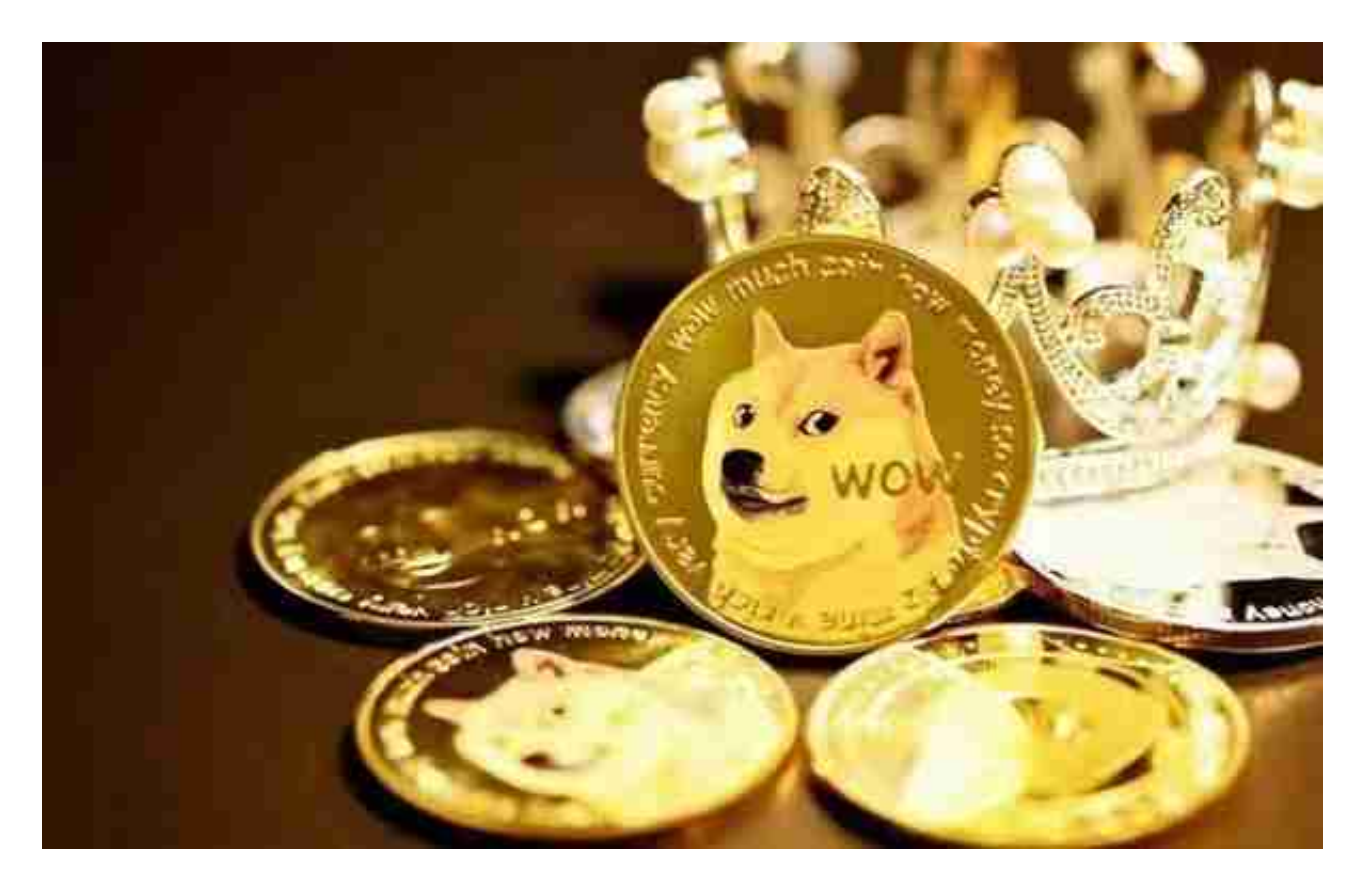

"我们期望能够实时与未来几周dogecoin,"他补充说。

美国Xidax公司成首家支持狗币支付企业

 【环球网综合报道】据美国《福布斯》网站3月26日报道,美国犹他州盐湖城的高 级个人电脑生成器公司Xidax,成为第一个把狗币(Dogecoin)作为支付货币的生 成器公司。由于该公司此前的比特币支付大获成功,在狗币用户的请求之下,Xida x的狗币支付也应用而生。

大型礼品卡兑换网站支持DOGECOIN购买

 随着越来越多的电子商务网站提供狗币购买购物卡的支持,大型礼品卡兑换网站E GIFTER.COM也开始支持DOGECOIN购买礼品卡。

"一天不接触"无国界医生狗币游戏募捐

这是一个以团结而进行的筹款挑战(类似于小游戏募捐)。将筹集足够的资金来 帮助无国界医生组织(MSF)治疗埃博拉病毒的受害者,并提高西非人的生活。

 对于关注数字货币市场的投资者,推荐下载Bitget APP,方便实时了解数字货币的行情走势和最新消息。

Bitget下载详细教程

1. 首先, 在应用商店或者Bitget官网查找下载链接, 点击下载Bitget APP。注意 ,建议从官方渠道下载,以免下载不安全的APP,导致资金被盗等问题。

2. 下载完成后, 点击安装以启动APP, 会出现登录/注册页面。

3. 如果已经注册了Bitget账户, 则可以直接输入账户名和密码进行登录, 如果还 没有,则需要点击注册按钮进行注册。

4. 进入注册流程后, 请按照提示输入个人信息(如用户名、密码、手机号码、邮 箱等)并进行实名认证。

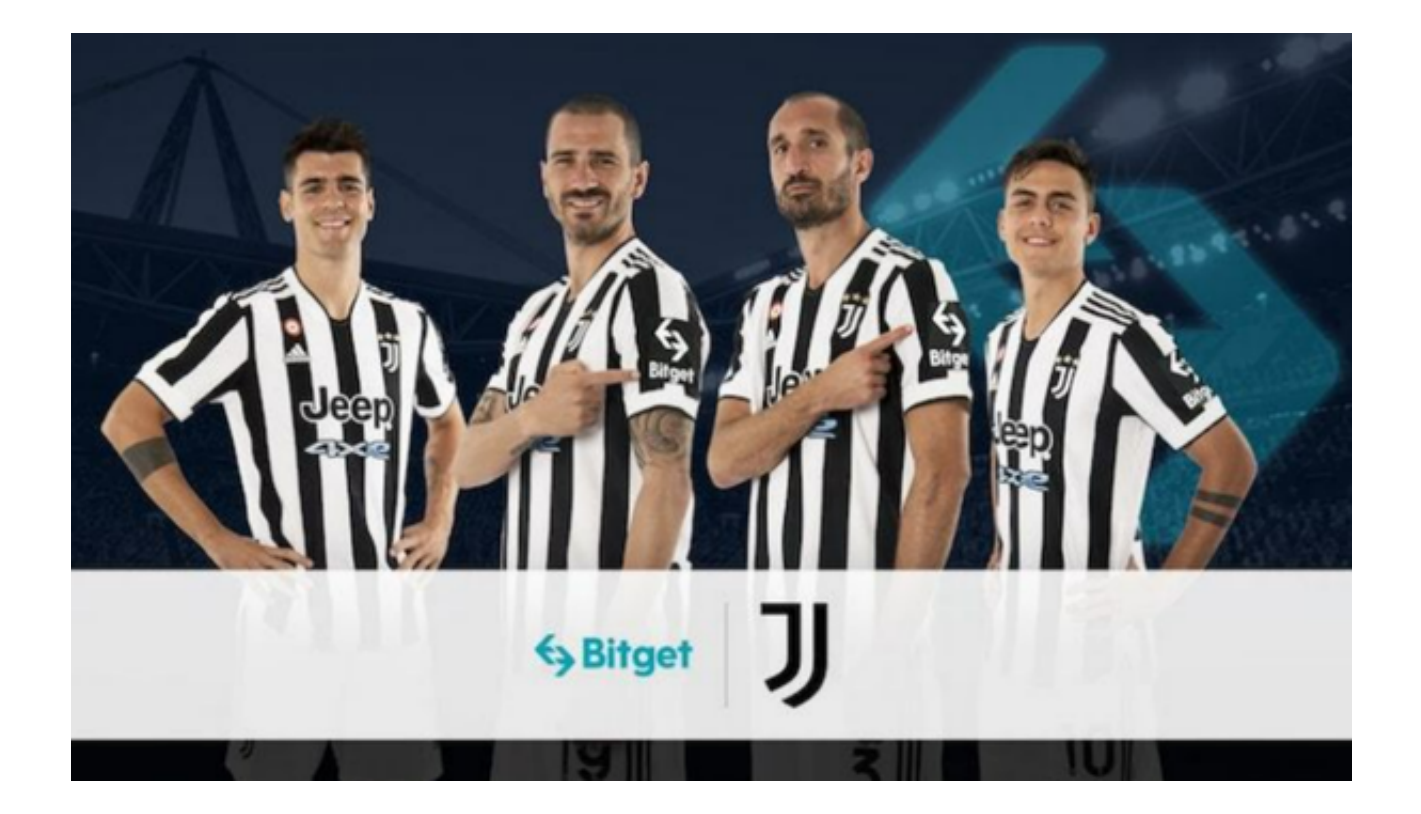

5. 在进行实名认证时,请仔细阅读相关提示,上传真实的个人身份证件和银行卡 等资料。实名认证通过后,您才能在平台上使用各种数字资产交易功能。

6. 下载并安装完成后,登录账号即可进入Bitget平台进行数字资产交易,充提币 、查看交易数据等操作。